Buad Rate: 115200 Data bits: 8

Parity: None Stop bits: 1

rev 1.2 2018-10-30

Approved with DD15 v1.25

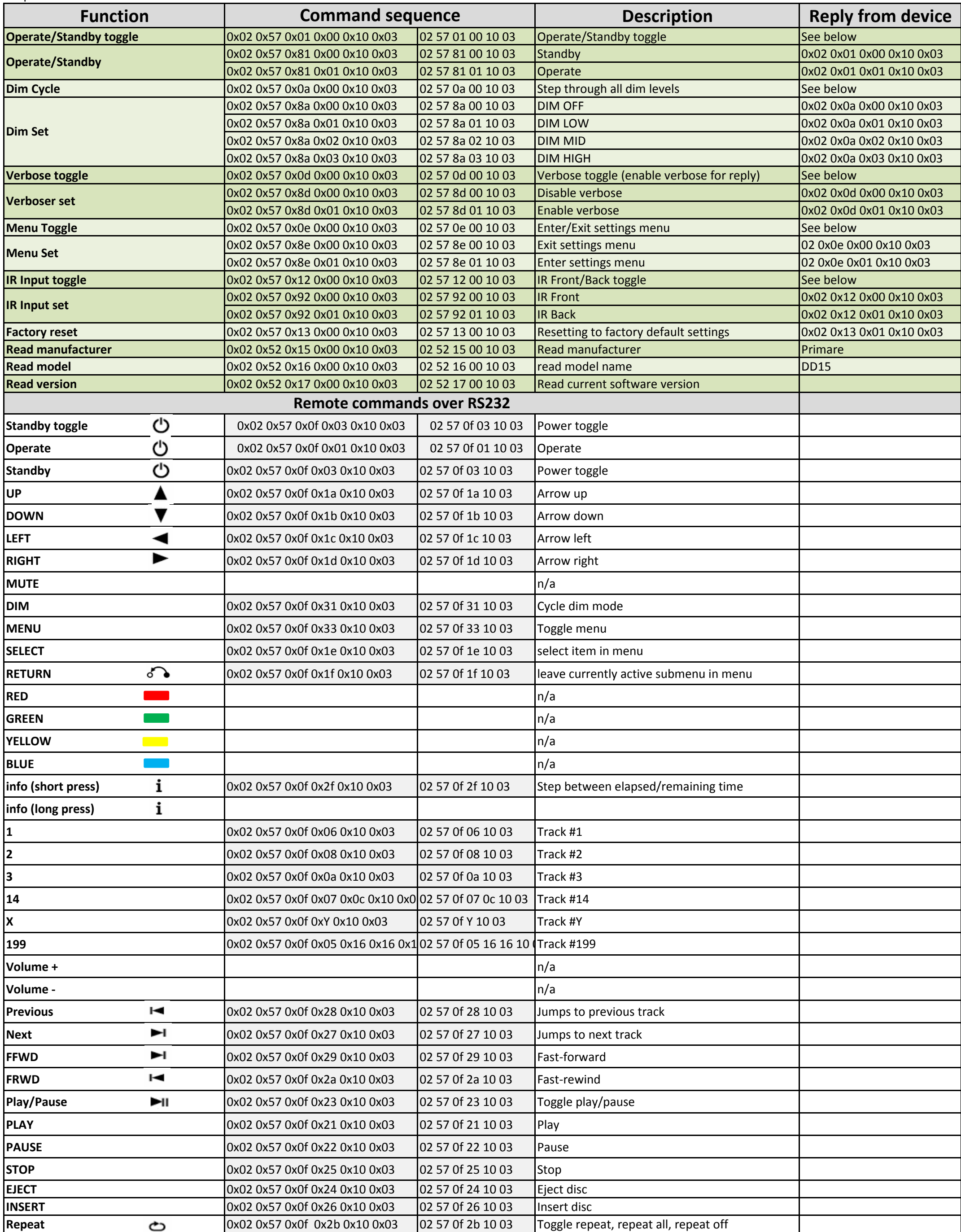

## **Primare DD15 RS232 Command List**

**Settings**